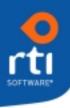

## About SalesFirst

SalesFirst is the sales force and marketing automation component of the CustomerFirst CRM Suite. SalesFirst provides functionality that manages the marketing and sales process within your organization. It also allows you to track information about your prospects and gives a complete 360-degree view of each potential and existing client.

SalesFirst complements CustomerFirst, a product that focuses on the support, development, and professional service areas within your organization. All of the data related to both products is stored in the CustomerFirst database. The CustomerFirst CRM Suite is fully compatible with Microsoft SQL, Oracle, and IBM DB2 database platforms.

## SalesFirst Can:

- Help facilitate your marketing efforts at a contact, group or campaign level.
- Track progress through your sales cycle and provide forecast information.
- Help ensure that prospects are contacted at the appropriate time.
- Alert sales persons to critical timeframes during the sales process.
- Track lead sources to allow you to analyze the effectiveness of your marketing campaigns.
- Maintain information about your competitors and identify competitors to whom you have lost business.
- Fulfill marketing literature requests and track what has been sent to a prospect as well as when it was sent.
- Provide a central repository for prospect information.
- Provide a complete 360 degree view of each prospect and customer.

# SalesFirst Key Features

- Contact Management & Ticklers
  - o Record activities against a Sales Opportunity or directly against a Contact.
  - o Set Tickler Date for next follow-up.
  - View history of all contacts/activities for a specific customer/contact or for a Sales Opportunity. At the customer/contact level can view activities just for the contact, for all Sales Opportunities, for support issues (Incidents) or any combination.

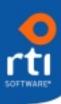

#### Marketing Campaigns and Lead Sources

- User-defined Lead Sources can be defined within a multiple hierarchical structure.
- o Create Marketing Campaigns and Phases (steps in the campaign).
- o Relate a Lead Source to a Campaign. Track costs, responses, ROI, etc.
- Email broadcast capability (produce newsletters or "individualized" email letters.
- o Monitor the success of tradeshows, advertising, or web seminars.
- o Report on the number of prospects and/or Sales Opportunities that result from each Lead Source.

#### • Sales Opportunities

- o User-defined Sales Stages to record your progress through the sales cycle.
- o Maintains all contacts and history for the opportunity.
- o E-mail to the contact directly from the opportunity.
- o Record the salesperson's projections.

### • Tracking of Competition

- o Immediate retrieval of competitor's products and strategy and store information as attachments about your competitors.
- o If a sale is lost, track the competitive product the prospect purchased and why.
- o Query to identify competitors to whom you are losing sales.

#### • Literature Fulfillment

- o Use the "Forms" feature to define standard mailing letters.
- o On the Sales Opportunity, the salesperson can record what literature needs to be sent and can select the letter to accompany it.
- o Administrator can use the Fulfillment panel to print all letters by clicking on one button.
- Can export the name and address information to use in a word processing Mail Merge to produce mailing labels. Records the date the literature is sent on the Sales Opportunity.

#### Forecasting

- Reports of forecasted revenue based upon the salesperson's percentages, the manager's percentages, and the standard percentages associated with the Sales Stage of the opportunity.
- Tasks can be created to define and assign work to individuals.
- Salespeople can view the support incidents for a customer or prospect.

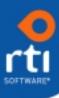

- Laptop Synchronization for remote salespeople.
- Interface to MS Outlook Calendar to add tickers, alerts, and tasks to your calendar.